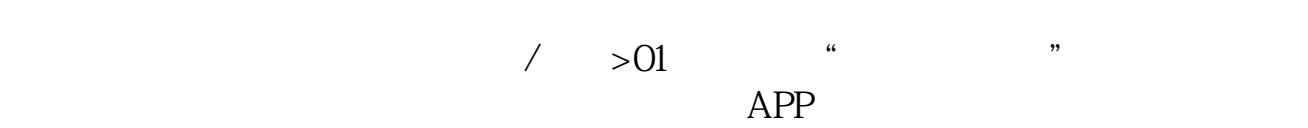

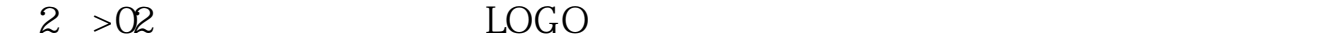

 $\alpha$  , and  $\alpha$ 

 $3 > 03$ 点击左上角的"人像头",跳转到新的页面,点击"立即登录"字眼输入客户号均

**康乐药业股票如何买——股票怎样买入怎样操作-股识吧**

 $2 > 04$  $\frac{1}{\sqrt{2}}$  $\frac{1}{2}$ 

## $>0.5$

 $\frac{1}{2}$  and  $\frac{1}{2}$  and  $\frac{1}{2}$  a  $\frac{1}{2}$ 

## $\mu$  , and  $\mu$  , and  $\mu$  , and  $\mu$  and  $\mu$  and  $\mu$  and  $\mu$  and  $\mu$  and  $\mu$  and  $\mu$  and  $\mu$  and  $\mu$  and  $\mu$  and  $\mu$  and  $\mu$  and  $\mu$  and  $\mu$  and  $\mu$  and  $\mu$  and  $\mu$  and  $\mu$  and  $\mu$  and  $\mu$  and  $\mu$  and  $2 > 06$

 $\frac{a}{b}$  , where  $\frac{a}{b}$  , and  $\frac{a}{c}$  , and  $\frac{a}{c}$  , and  $\frac{a}{c}$  , and  $\frac{a}{c}$  $\mathcal{R}$  and  $\mathcal{R}$  such that  $\mathcal{R}$  $2 > 07$  and  $\frac{1}{2}$  we can also the set of  $\frac{1}{2}$  which is the set of  $\frac{1}{2}$  and  $\frac{1}{2}$  and  $\frac{1}{2}$  and  $\frac{1}{2}$  and  $\frac{1}{2}$  and  $\frac{1}{2}$  and  $\frac{1}{2}$  and  $\frac{1}{2}$  and  $\frac{1}{2}$  and  $\frac{1}{2}$  and  $\frac{1}{$ 相关的交易,如果您不在行情页面点击"点击"买"、"卖"、"撤"需要输入相

 $5$  5  $\frac{1}{2}$   $\frac{1}{2}$ 

 $5 > 08$  $K$  and 1 and 5 30 solution 1 and 5 30 solution 30 solution 30 solution 30 solution 30 solution 30

 $MA$ 

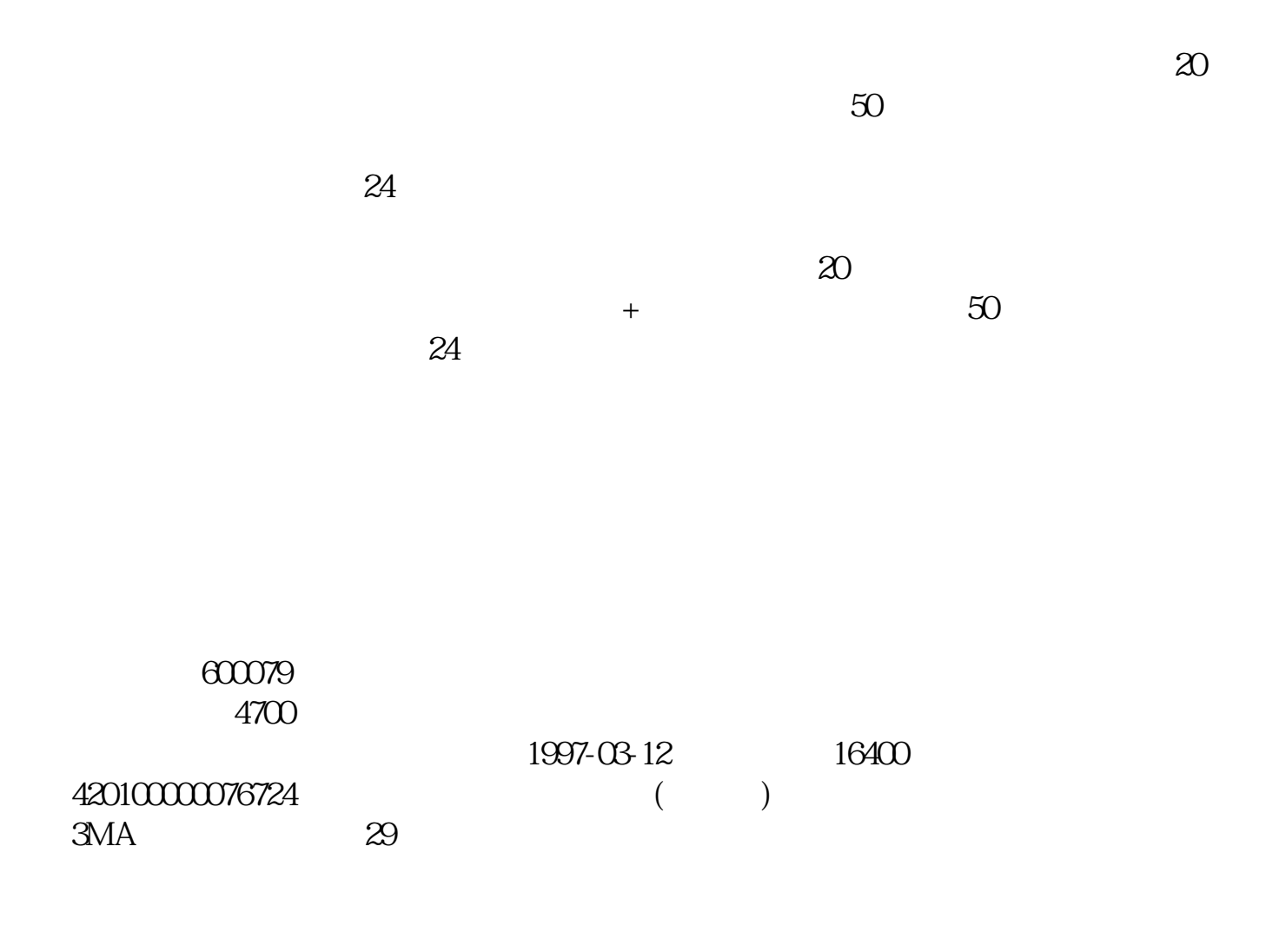

支付宝虽然方便,但是他也不是万能的!我们想要投资股票,那么这第一件事情就

9 30 11 30 1 3

 $($ 

1、股票买入。

2、股票卖出。

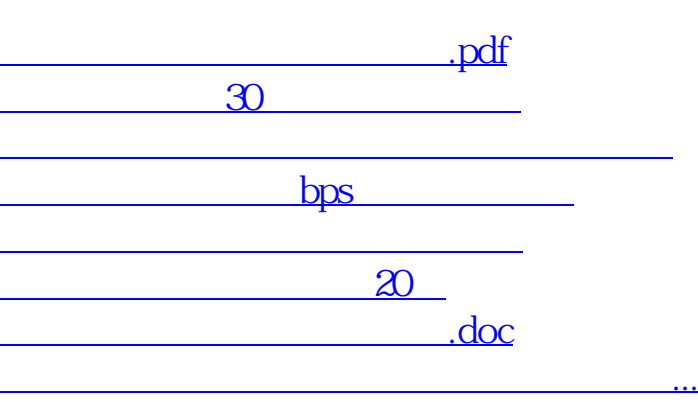

<https://www.gupiaozhishiba.com/article/3843809.html>